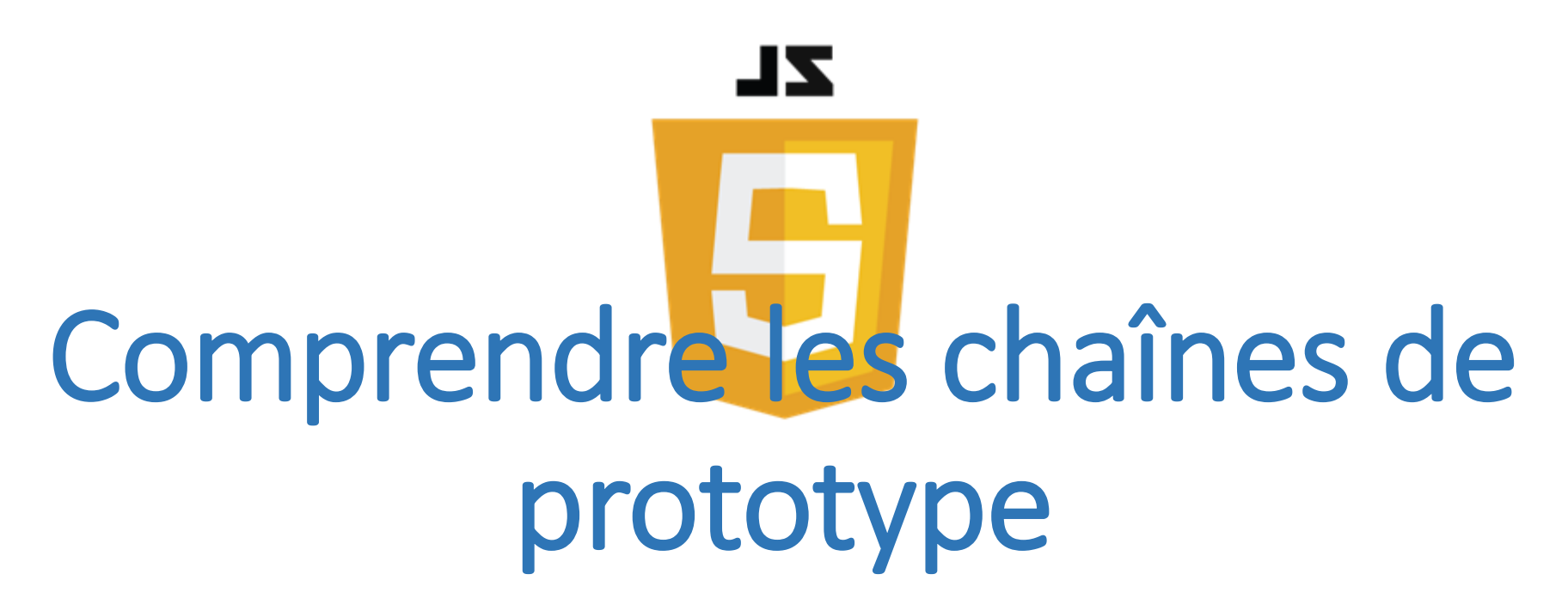

exemple : les Visages Animés correction de l'[exercice 6 du TP 07](https://lig-membres.imag.fr/genoud/teaching/PL2AI/tds/AI/sujets/tp07_javascript3/TP07_javascript3.html#section06)

Philippe Genoud

*Philippe.Genoud@univ-grenoble-alpes.fr*

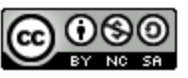

This work is licensed under a Creative

**Commons Attribution-NonCommercial-**ShareAlike 4.0 International License.

dernière modification

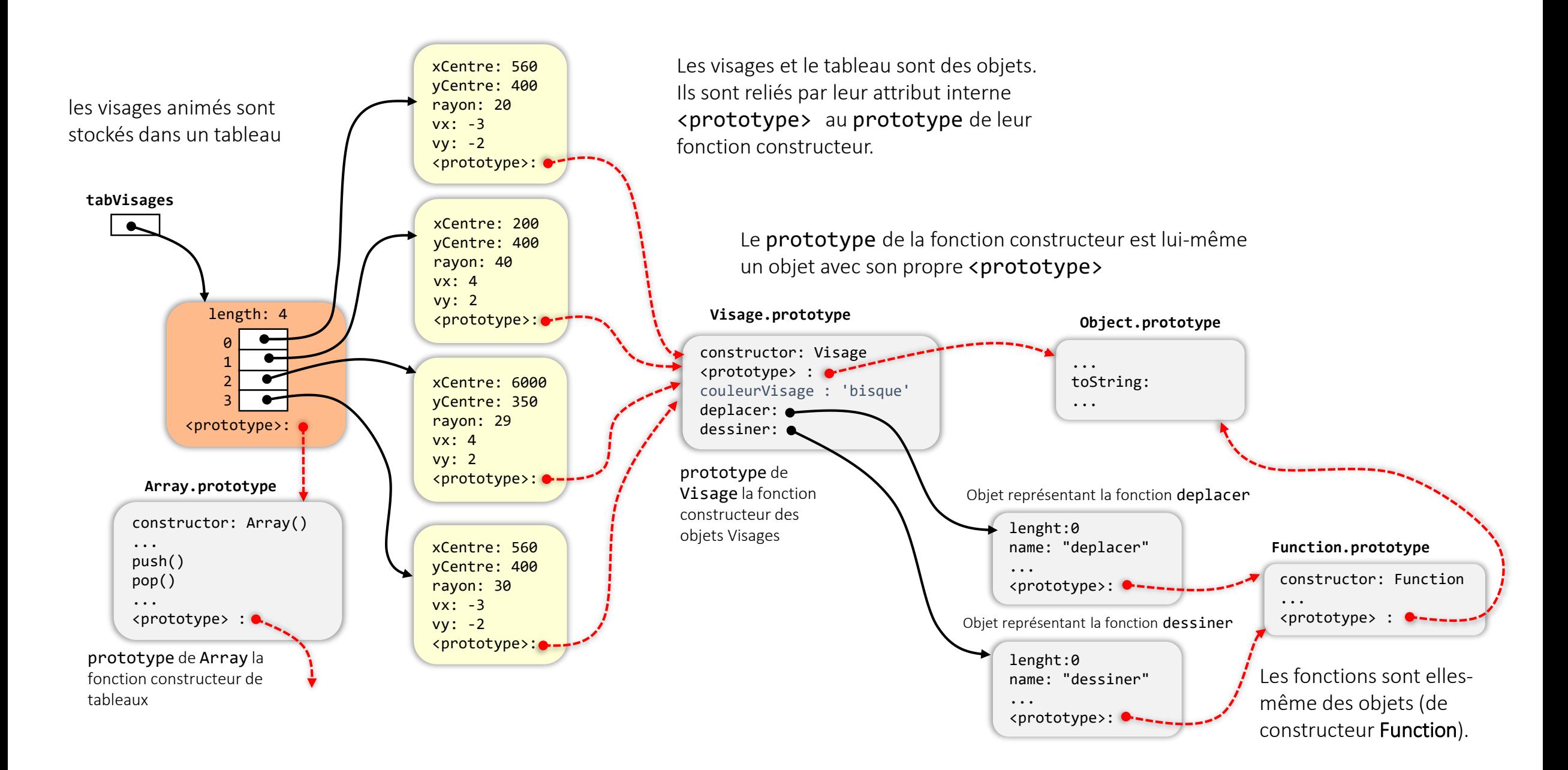

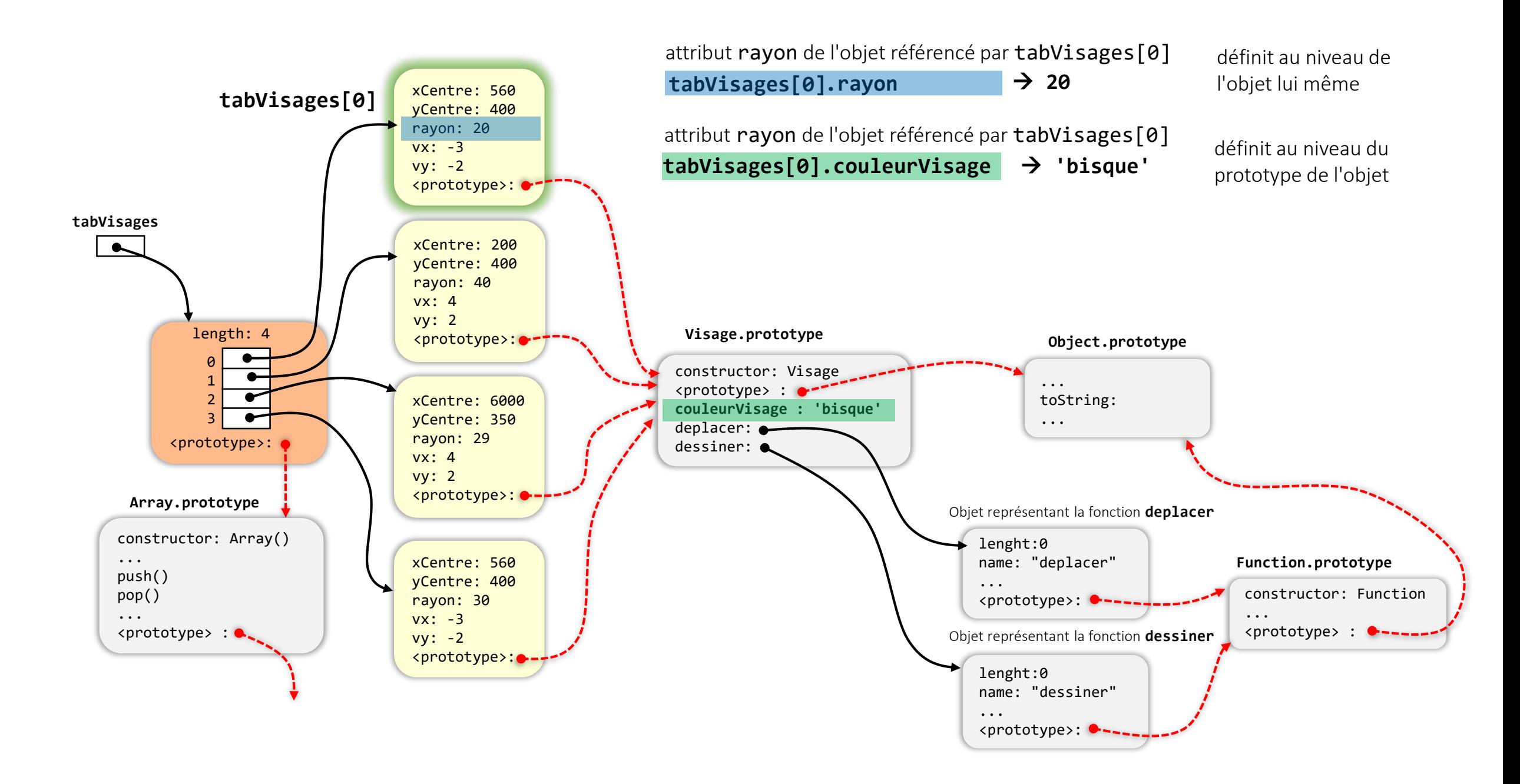

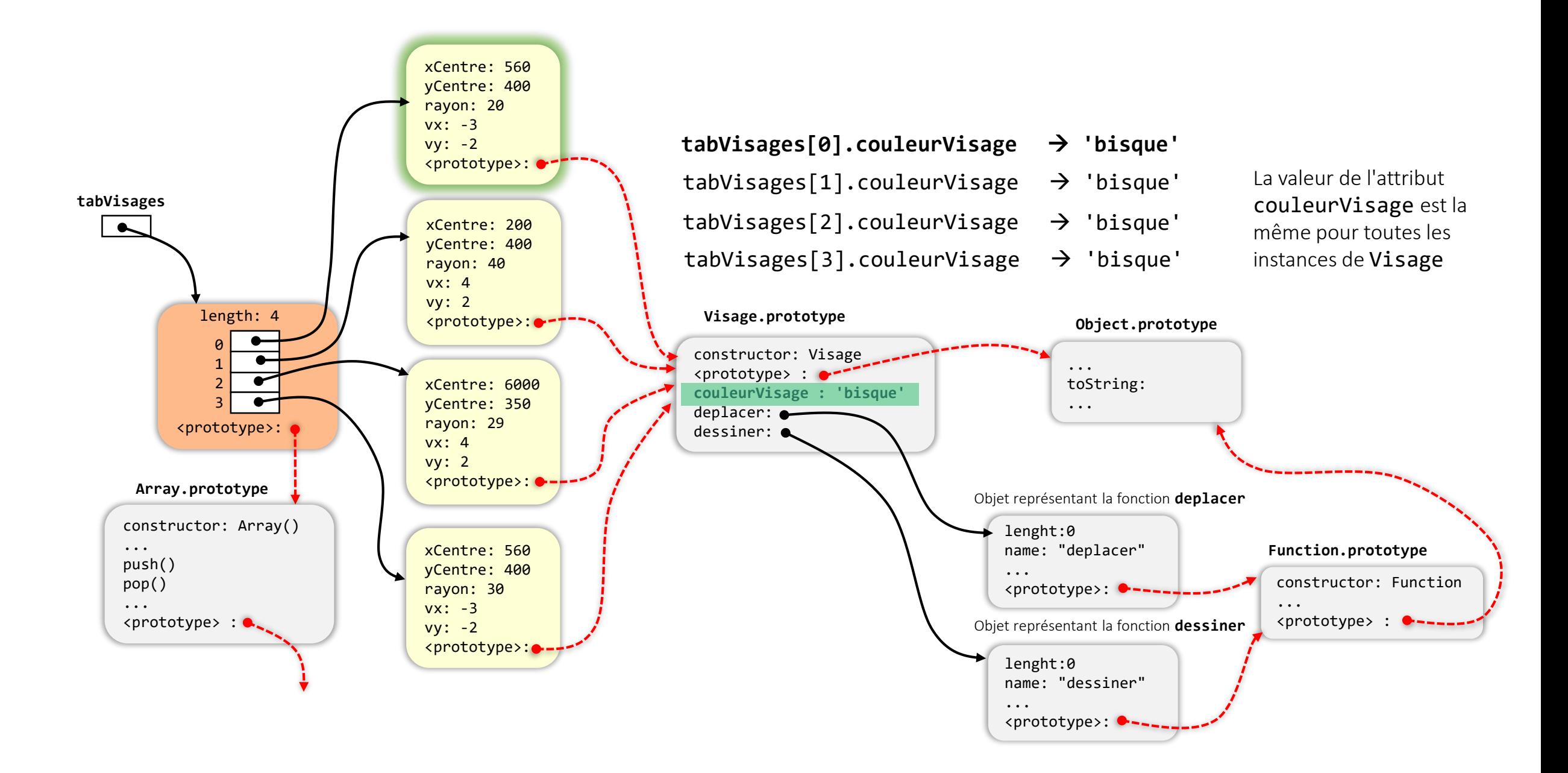

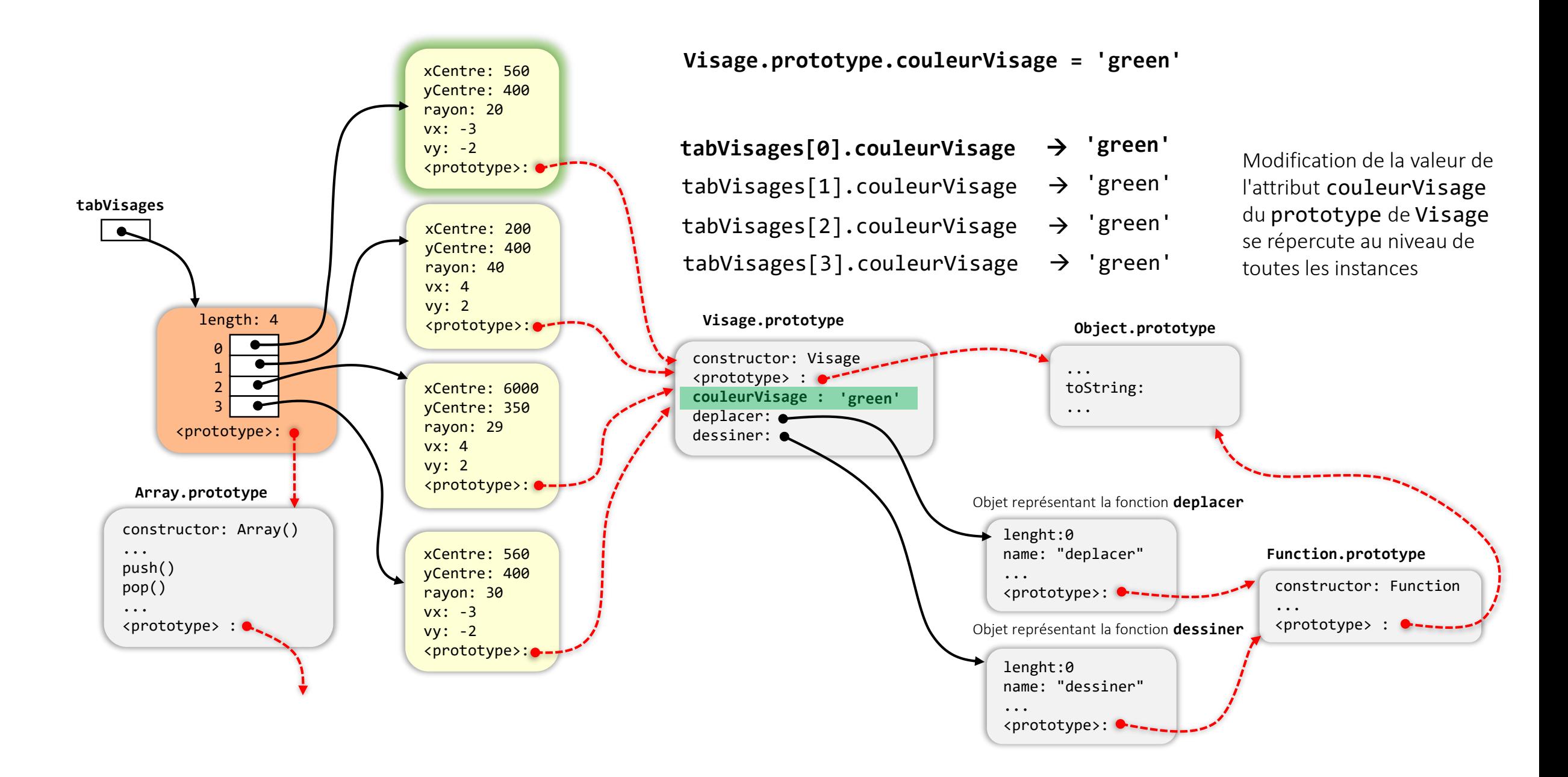

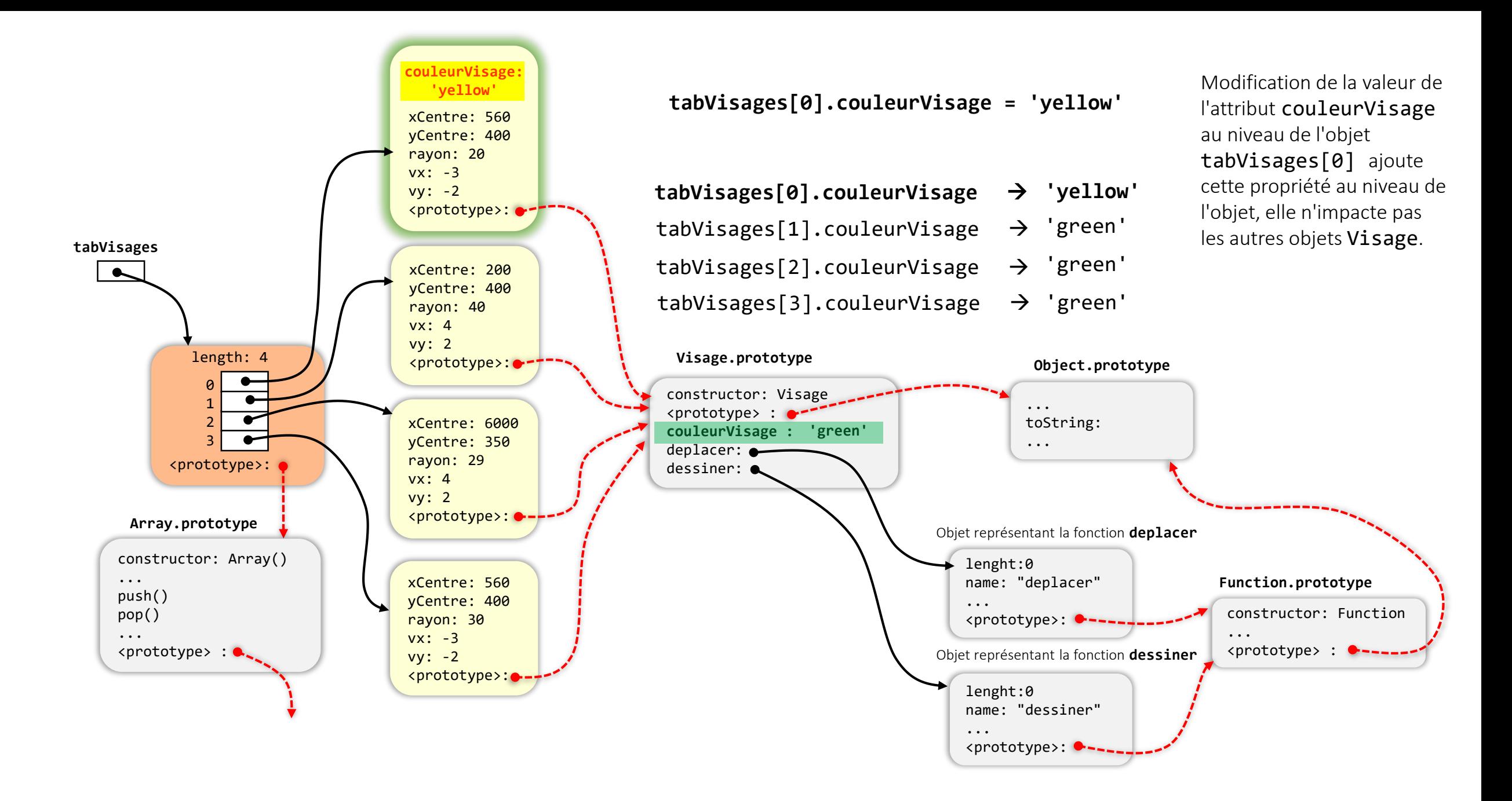

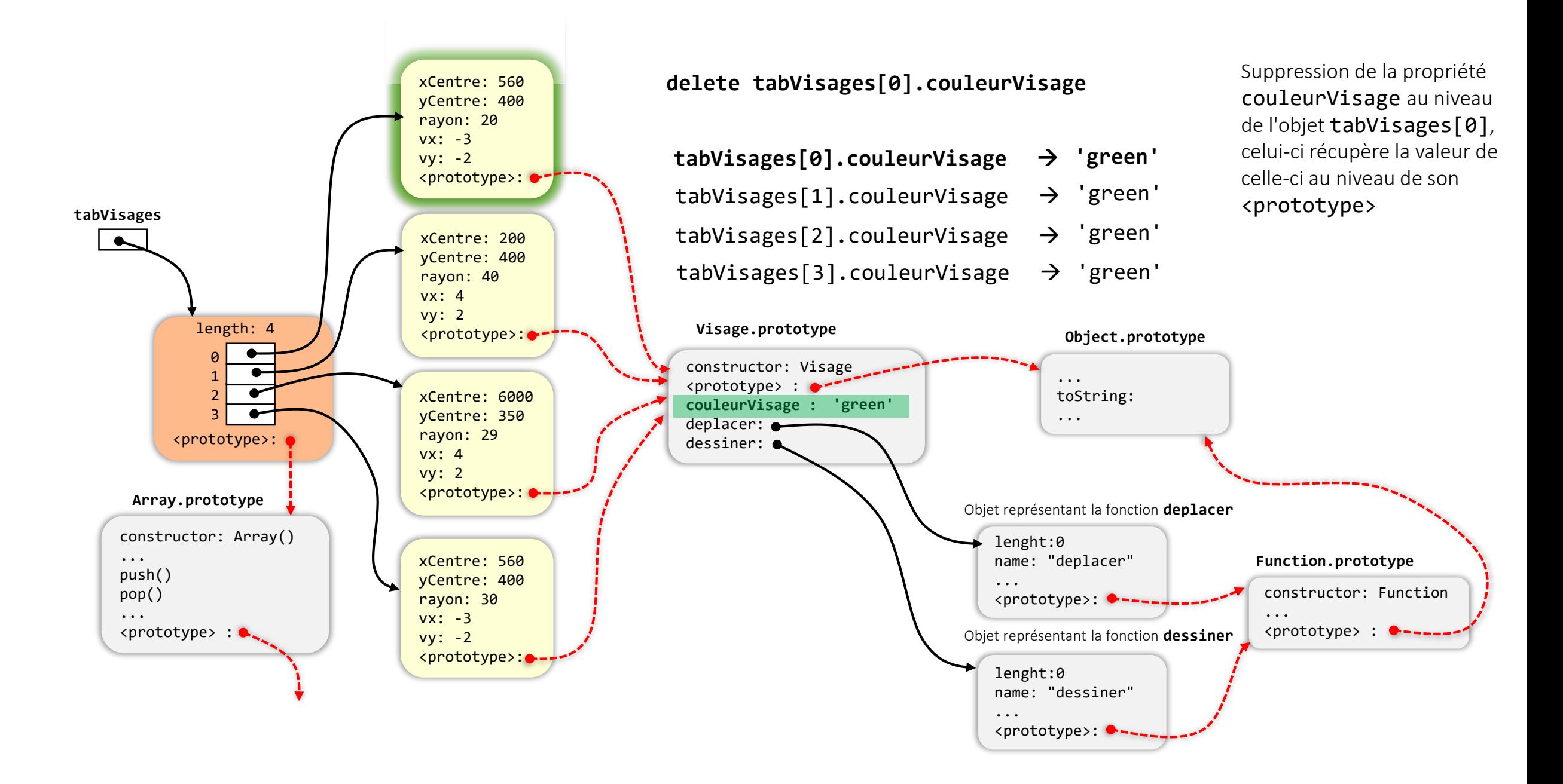